## **HttpListener**

, HttpListener, , **HttpListener**, . 4 .

HttpListener / / . 2 . . .

 **:**

POST http:/IP-:/device/di/{id}

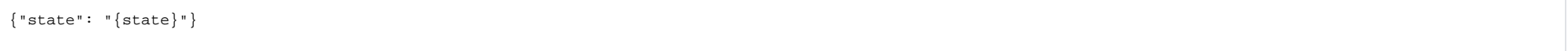

 **:**

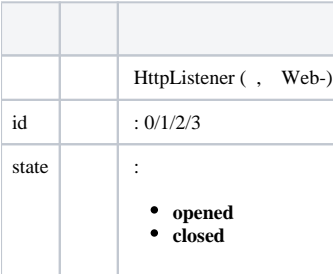

 **:**

POST http://127.0.0.1:8085/device/di/0

{"state": "closed"}